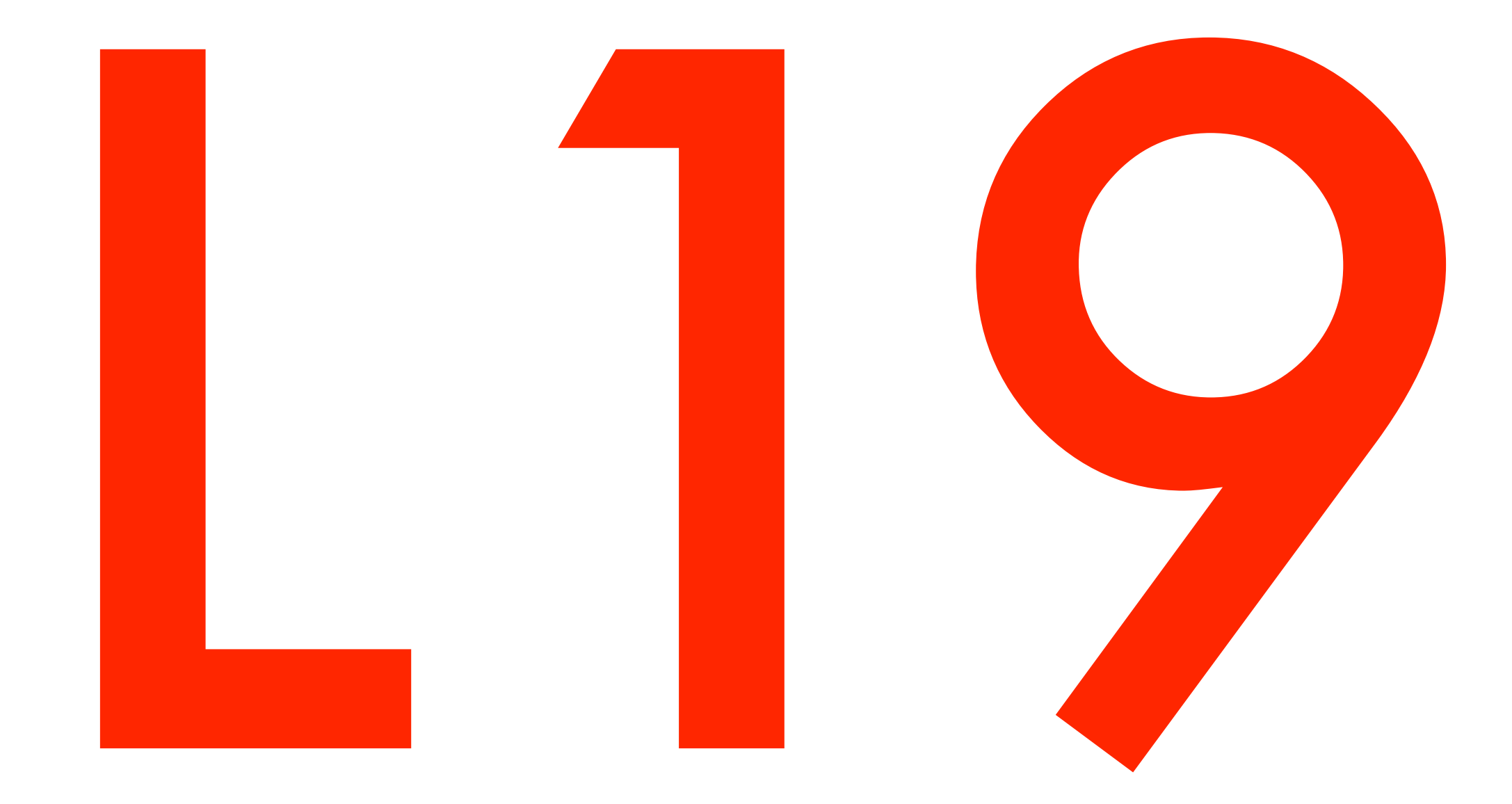

## 4102 3.22.2016

abhi shelat

 $\bullet$ 

### Explain how to find a minimum spanning tree:

### Explain why your method works:

(Try to just recall from memory, to test how much you understood. Then, look at your notes if you need to.)

Give 2-3 sentences explaining at a high level.

 $S1060E$ SOUPCE<br>SNORTEST PATH  $D{\text{IJKSTRA}}(G = (V, E), s)$  $SSSP$ 1 for all  $v \in V$ <br>2 do  $d_u \in$ 2 do  $d_u \leftarrow \infty$ <br>3  $\pi_u \leftarrow \text{NII}$ 3  $\pi_u \leftarrow \text{NIL}$ <br>4  $d_s \leftarrow 0$  $\begin{array}{ccc} 4 & d_s \leftarrow 0 \\ 5 & Q \leftarrow M \end{array}$ 5  $Q \leftarrow \text{MAKEQUEUE}(V)$   $\triangleright$  use  $d_u$  as key<br>6 while  $Q \neq \emptyset$ 6 while  $Q \neq \emptyset$ <br>
7 do  $u \leftarrow$ 7 do  $u \leftarrow \text{EXTRACTMIN}(Q)$ <br>8 for each  $v \in Adj(u)$ 8 **for** each  $v \in Adj(u)$ <br>9 **do if**  $d_v > d_u$ do if  $d_v > d_u + w(u, v)$ 10 then  $d_v \leftarrow d_u + w(u, v)$ <br>11  $\pi_v \leftarrow u$  $\begin{aligned} \pi_v \leftarrow u \\ \text{12} \quad \text{DECRE/} \end{aligned}$  $\text{DECREASEKEY}(Q, v)$ 

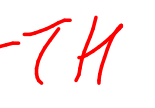

## Weights are > 0  $\Theta(ElogV)$

# breadth first search

input: output:

$$
G = (V, E), s
$$
  
\n
$$
\forall v \in V \quad d_v = \delta(s, v) \qquad \qquad \mathcal{U}(e) = 1
$$

smallest # of edges from s to v

# bfs(G, a)

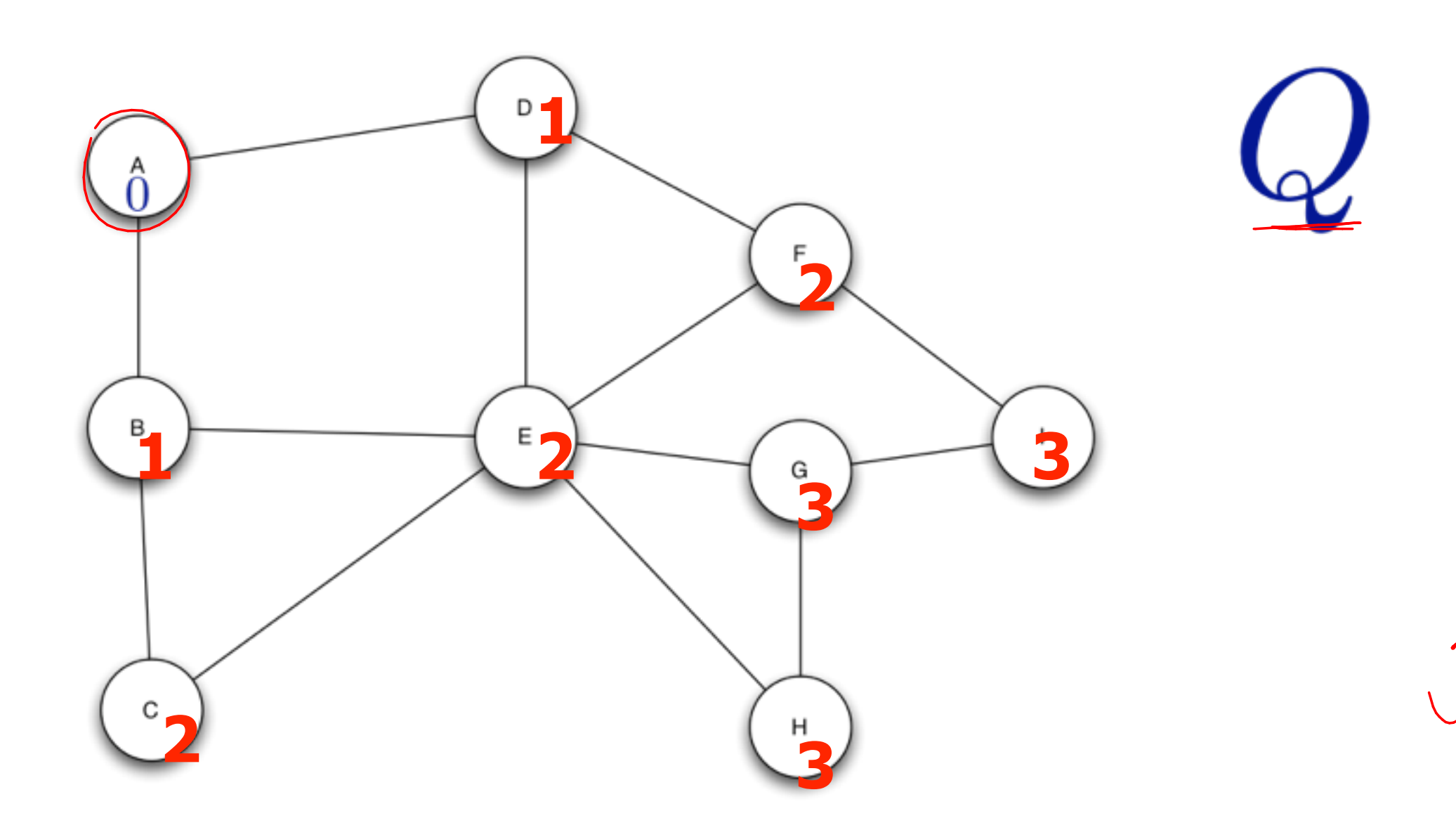

## a  $\mathsf{b}$ d ce

# breadth first search

```
BFS(V, E, s)for each u \in V - \{s\}do d[u] \leftarrow \inftyd[s] \leftarrow 0Q \leftarrow \emptysetENQUEUE(Q, s)while Q \neq \emptysetdo u \leftarrow DEQUEUE(Q)
        for each v \in Adj[u]do if d[v] = \inftythen d[v] \leftarrow d[u] + 1ENQUEUE(Q, v)
```
 $\bigoplus\left(\begin{array}{c}\Box\end{array}\right)$ 

```
BFS(V, E, s)for each u \in V - \{s\}do d[u] \leftarrow \inftyd[s] \leftarrow 0Q \leftarrow \emptysetENQUEUE(Q, s)while Q \neq \emptysetdo u \leftarrow DEQUEUE(Q)for each v \in Adj[u]do if d[v] = \inftythen d[v] \leftarrow d[u] + 1ENQUEUE(Q, v)
```
 $D{\textsc{li}}{\textsc{stra}}(G=(V,E),s)$ 1 for all  $v \in V$ do  $d_u \leftarrow \infty$ 2  $\overline{3}$  $\pi_u \leftarrow \text{NIL}$  $d_s \leftarrow 0$  $\overline{4}$  $Q \leftarrow \text{MAKEQUEUE}(V)$   $\Rightarrow$  use  $d_u$  as key  $5\overline{)}$ while  $Q\neq\emptyset$ 6 do  $u \leftarrow \text{EXTRACTMIN}(Q)$  $\overline{7}$ for each  $v \in Adj(u)$ 8 do if  $d_v > d_u + w(u, v)$ 9 10 then  $d_v \leftarrow d_u + w(u, v)$ 11  $\pi_v \leftarrow u$ **12** DECREASEKEY $(Q, v)$ 

BFS theoremThe : At the end of the BFS algorithm,<br>all I the rody have been assigned  $\mathcal{Q}_{\upsilon} = \mathcal{C}(s, \upsilon).$  $T_{length}$  of the  $Sf$  when<br> $w(e) = 1$ .

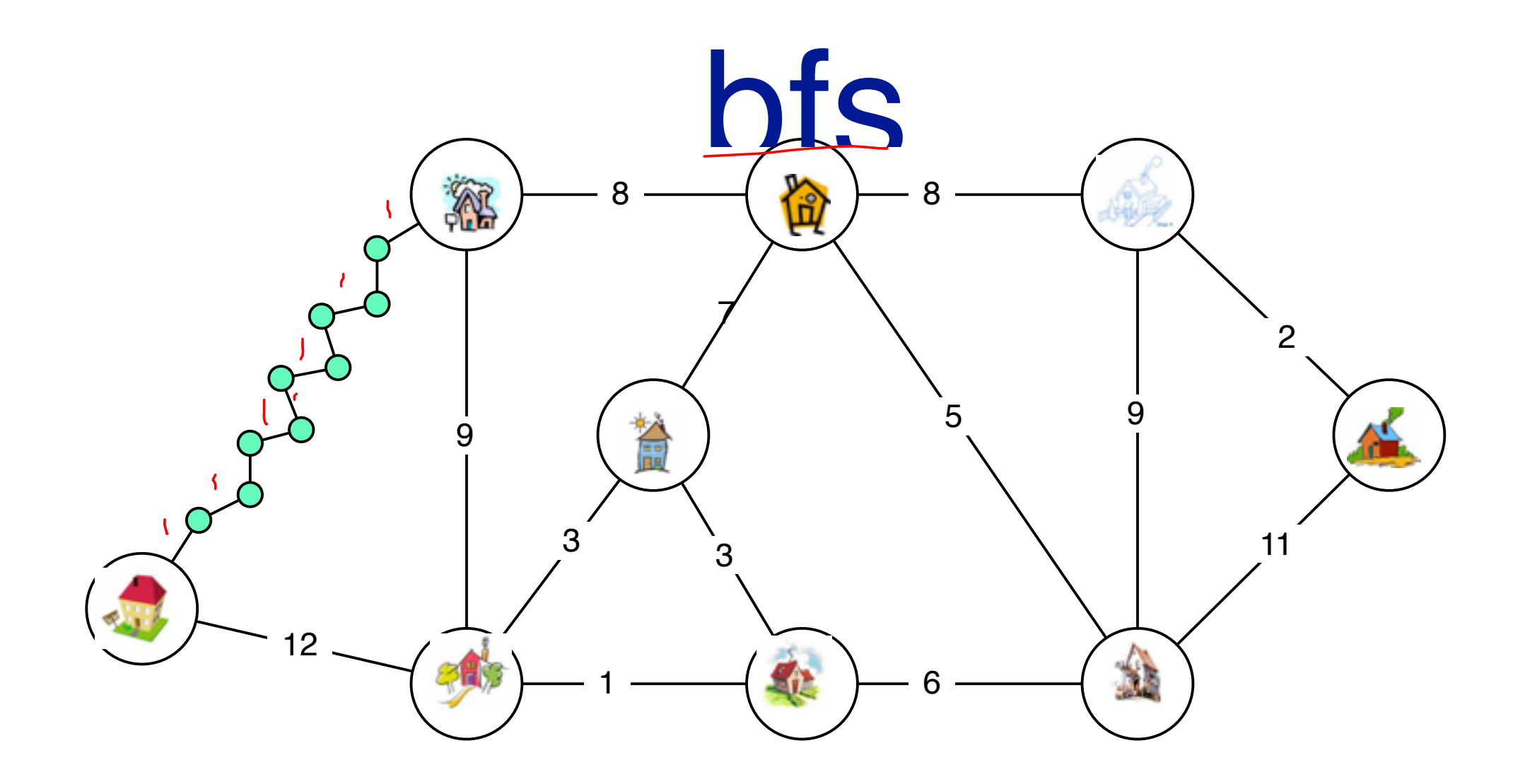

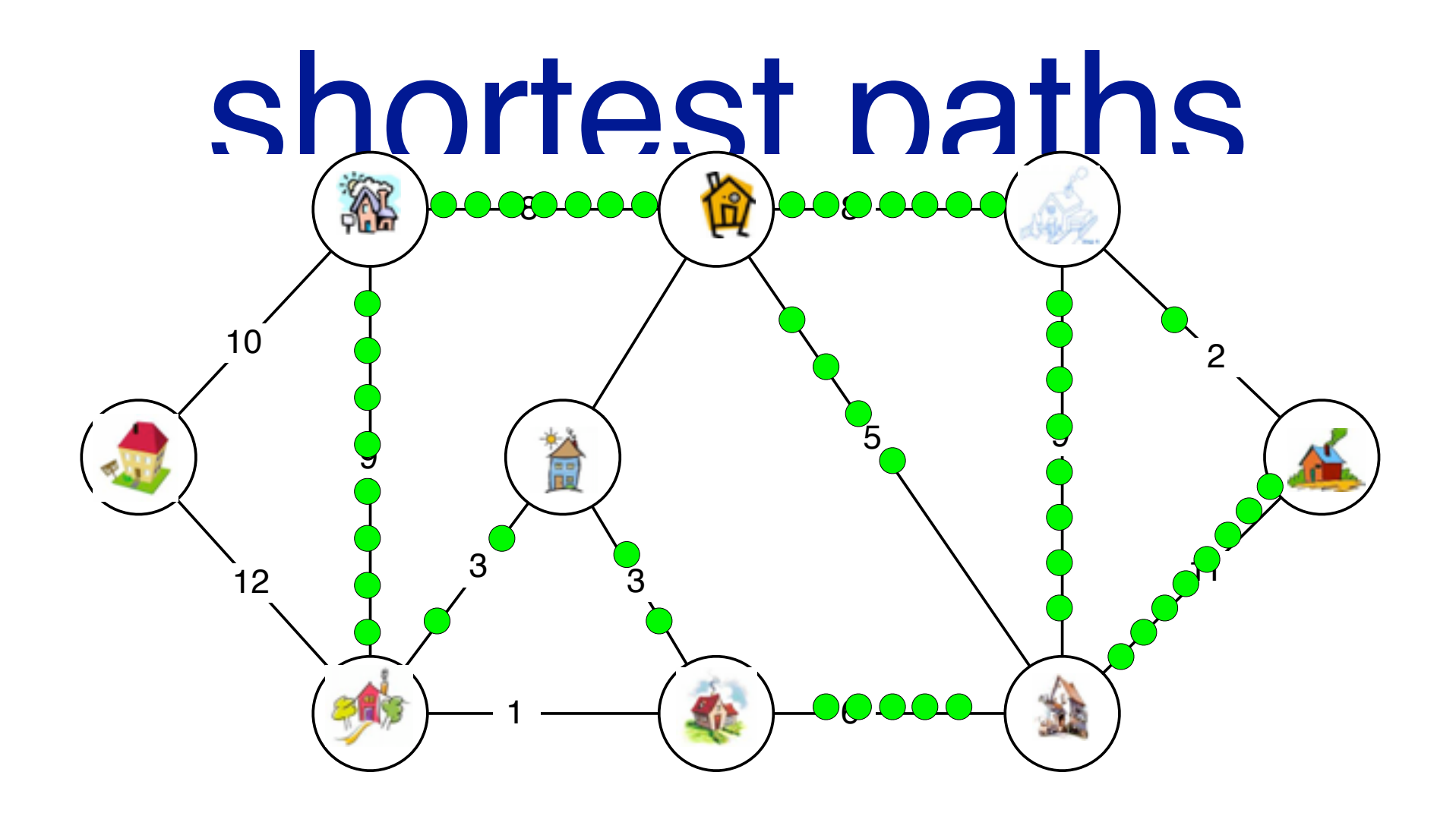

image:www.princegeorgeva.org, thefranciscofamily.org, www.rightdriveacademy.co.uk, www.ccscambridge.org, www.drawingcoach.com, www.pastoral.org.uk, www.daasgallery.com

What about Negative edge weights?

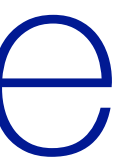

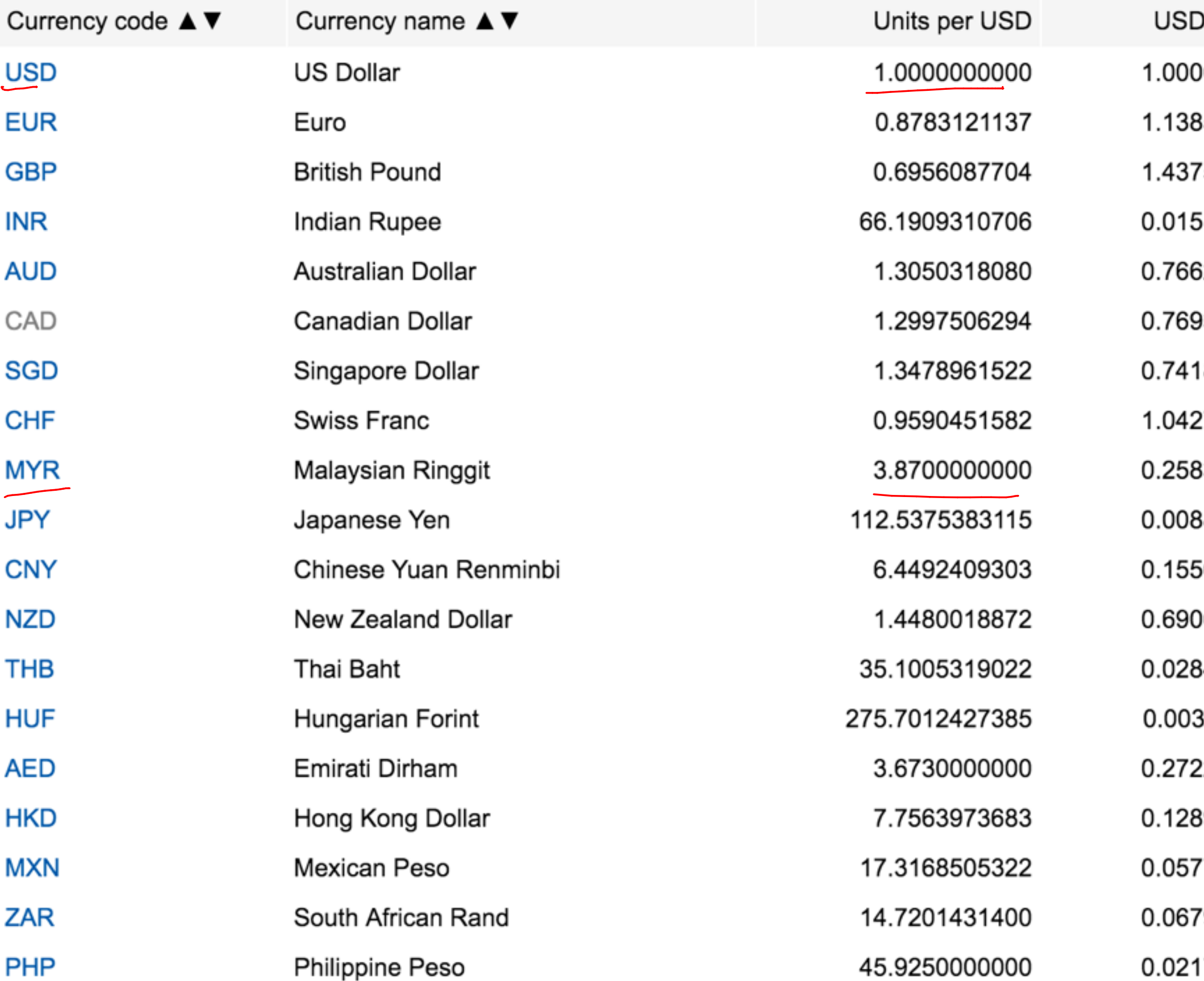

- ) per Unit
- 
- 
- 
- 
- 
- 
- 
- 
- 
- 
- 
- 
- 
- 
- 
- 
- 
- 
- 

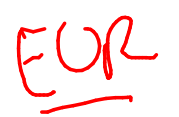

### XE Currency Table: AED - Emirati Dirham

3.8745

### Mid-market rates as of 2016-03-31 17:40 UTC

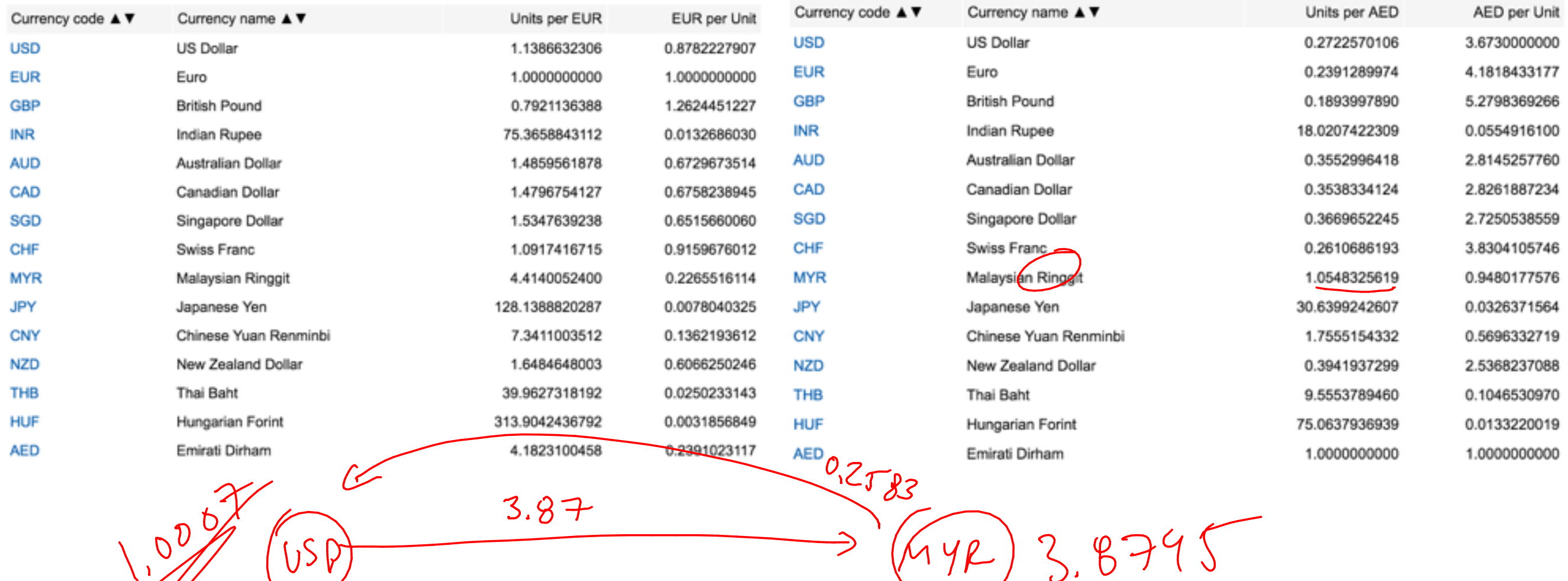

 $3.87$ 

 $\frac{4.1823}{\sqrt{1-\frac{922}{2}}}$ 

 $FUR$ 

USP

0.8703

3,6733

AEO

MYR

 $\sqrt{0.548}$ 

### Mid-market rates as of 2016-03-31 17:39 UTC

### XE Currency Table: AED - Emirati Dirham

### Mid-market rates as of 2016-03-31 17:40 UTC

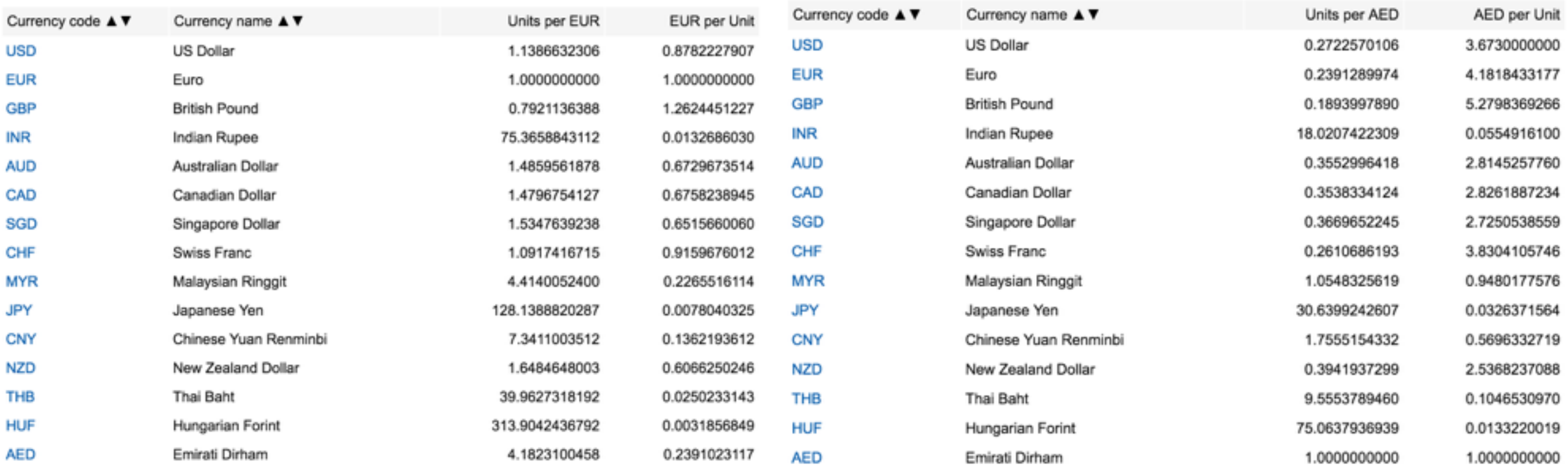

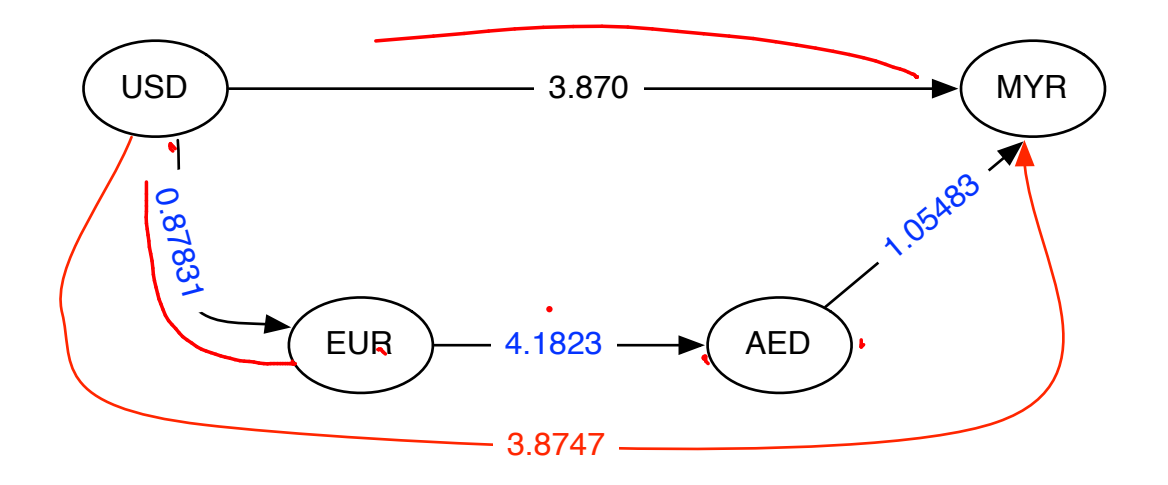

### Mid-market rates as of 2016-03-31 17:39 UTC

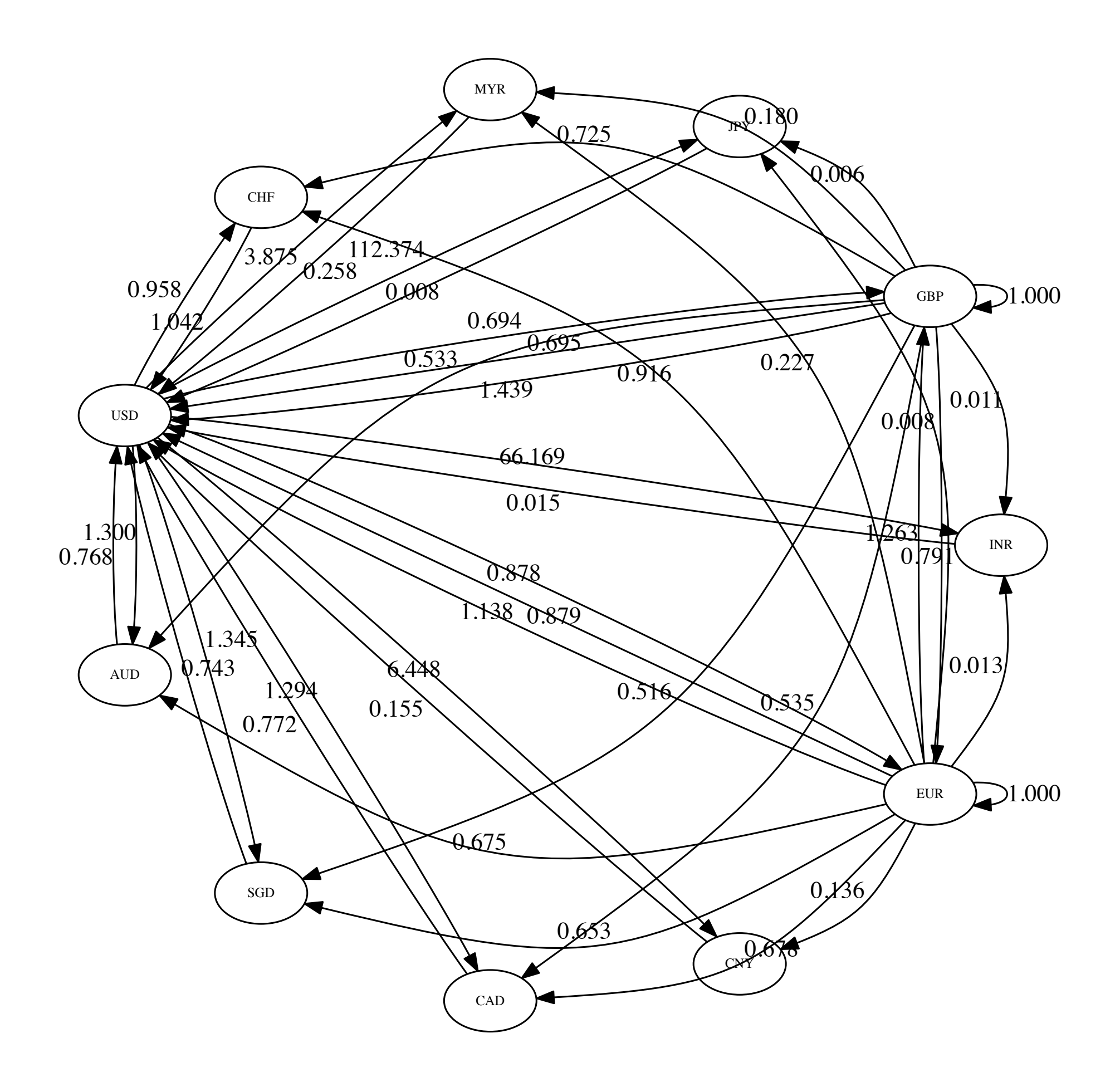

USD 3.870 MYR 1.05483 0.87831 EUR )—– 4.1823 —– > (AED ain > u.m., then with inverse exchange rates, this if U.C. C.a.  $\log\left(\frac{1}{v\cdot e}\cdot\frac{1}{e\cdot a}\cdot\frac{1}{a\cdot w}\right)\frac{log(1)}{w\cdot w}$  $M$ in<br>p $\epsilon$ [s ~>u}  $\frac{1}{e\epsilon_p}$   $\frac{1}{\omega(e)}$  $\int_{\text{log}} \left( \frac{1}{v \cdot e} \right) + \int_{\text{log}} \left( \frac{1}{e \cdot a} \right) + \int_{\text{log}} \left( \frac{1}{a \cdot n} \right) \leq \int_{\text{log}} \left( \frac{1}{v \cdot m} \right)$ (2) By taking logs of weight, the<br>problem is equivalent to  $11516$  $min_{\rho \in \{3 \sim u\}} \sum_{e \in \rho} log(\frac{1}{w(e)}) \leq \frac{SSS}{s}$ 

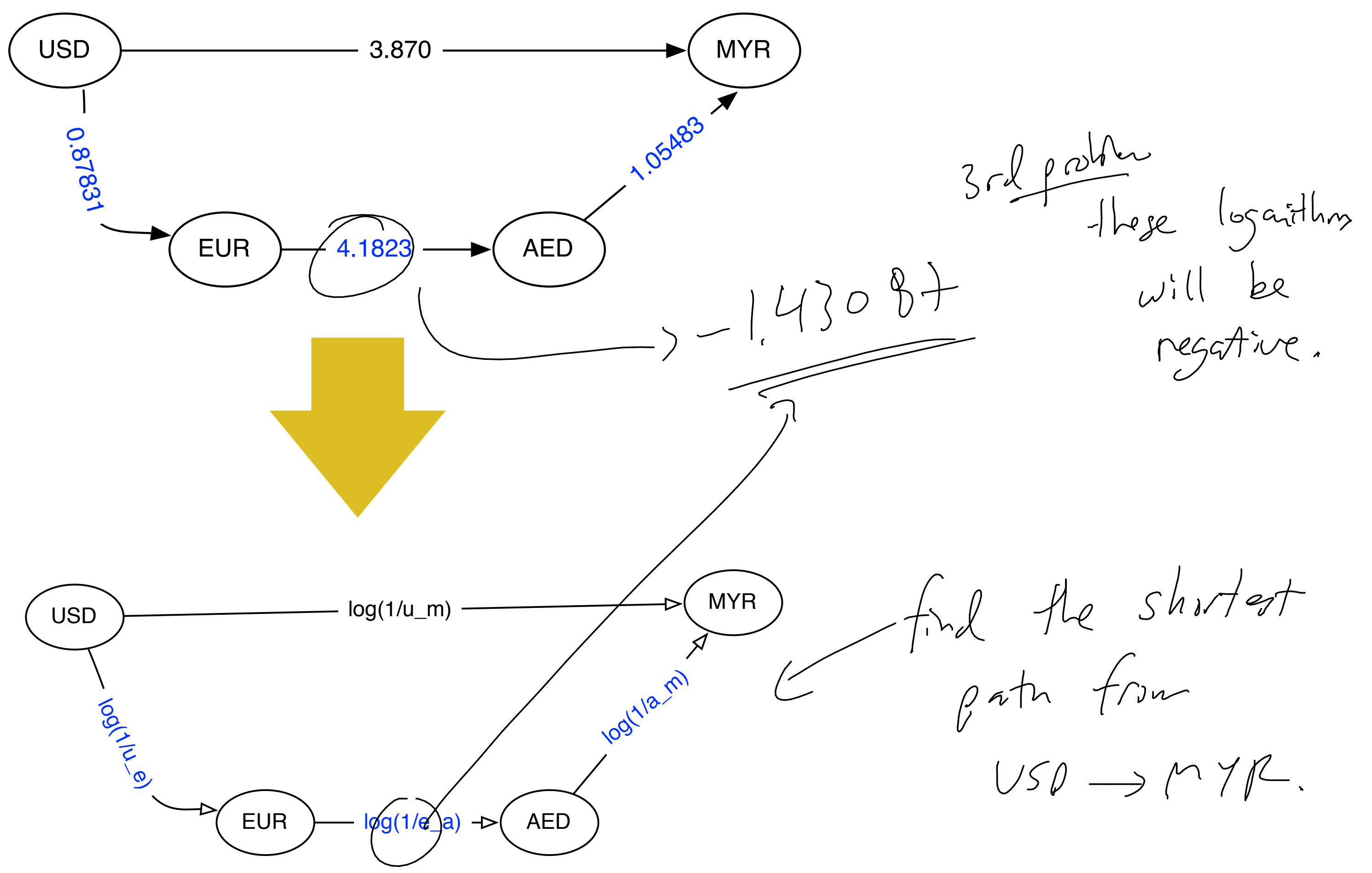

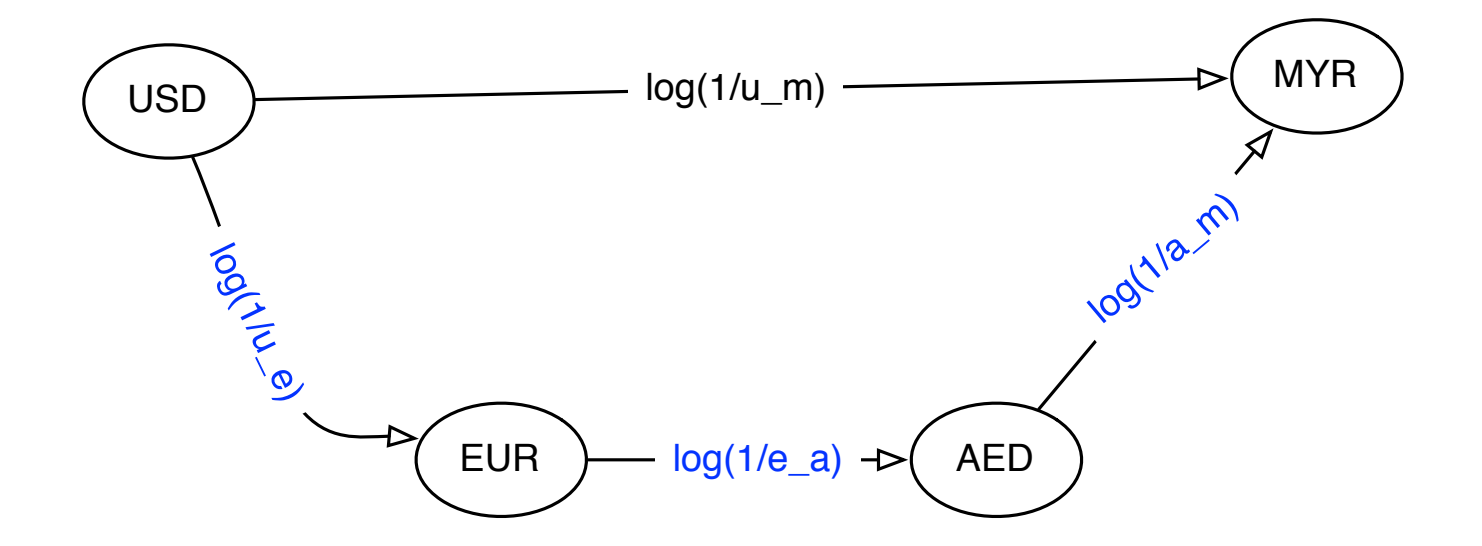

# where does old argument<br>break down

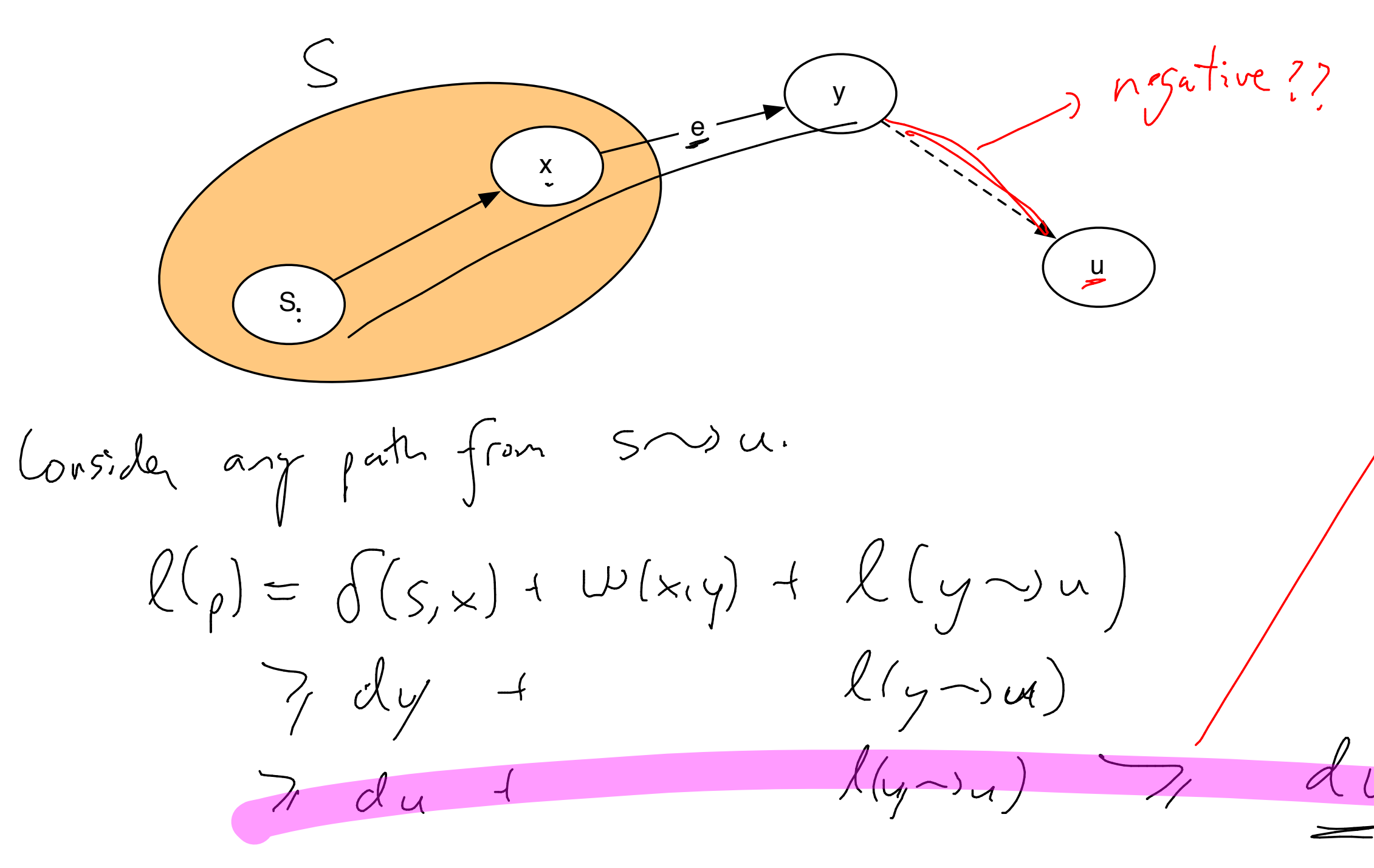

fhis No longer true  $l(y\rightarrow u)<0$ 

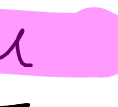

# 2nd problem: cycles

 $-2$ 

 $\sigma$ 

 $\mathcal{L}(\rho) \leq 3$ <br> $\leq 2$ 

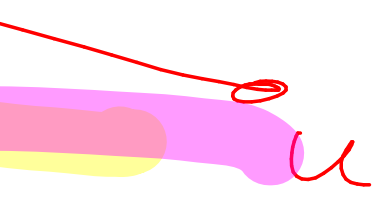

## first ideas: Add to each edge

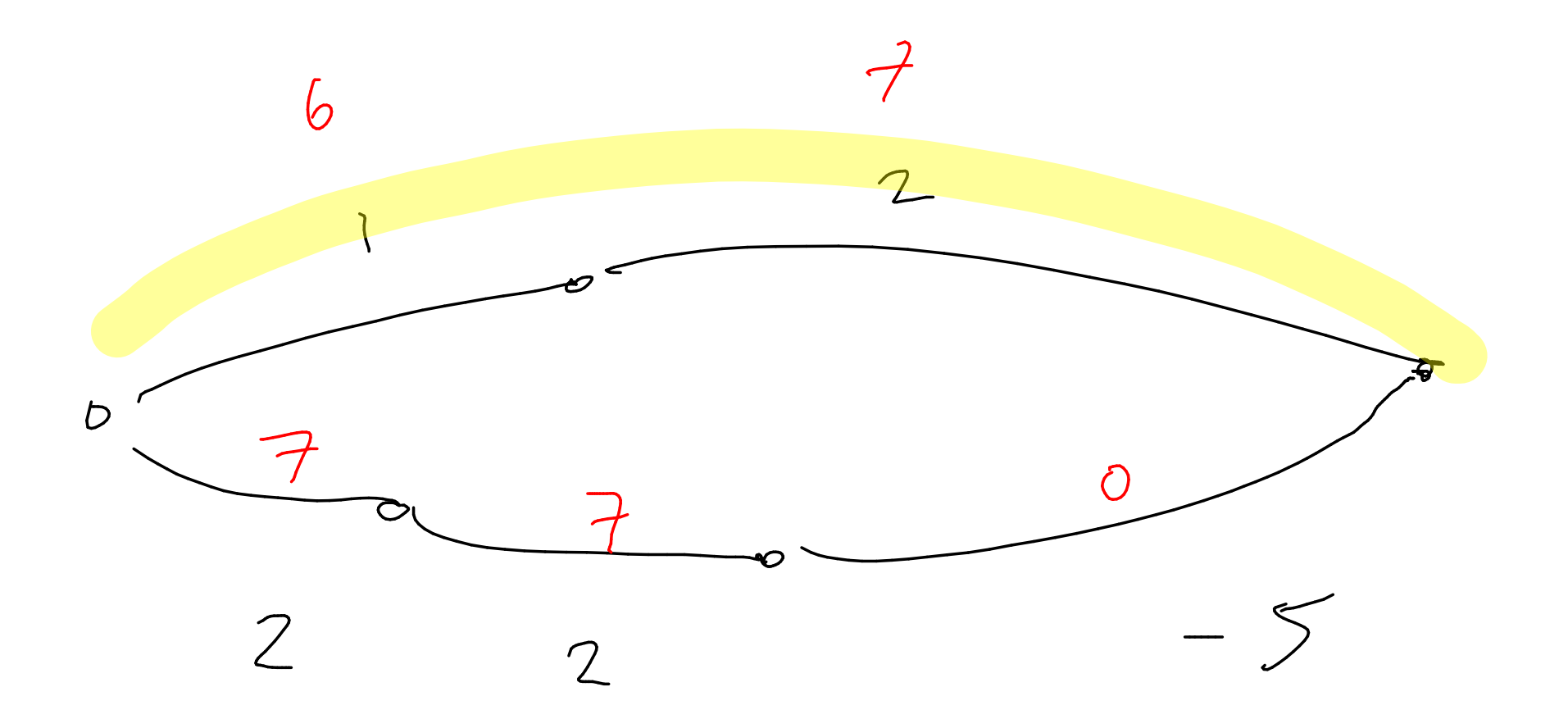

 $wrs\gamma$  b/c<br>we add the

offset too<br>many times

 $7n + \lambda$ 

 $b$  attom

SSSD(G,S)

SHORT  $i, v = \lim_{t \to 0} \int_{t \to 0}^{t} t^{2} e^{2\pi i t} e^{2\pi i t} e^{2\pi i t} e^{2\pi i t} e^{2\pi i t} e^{2\pi i t} e^{2\pi i t} e^{2\pi i t}$ 

Shortin =  $min$  Shorting x +  $w(x,v)$ For all  $xeV$ <br> $\left(\begin{matrix} ar \frac{1}{2} & \frac{1}{2} \\ \frac{1}{2} & \frac{1}{2} \\ \frac{1}{2} & \frac{1}{2} \end{matrix} \begin{matrix} ar \frac{1}{2} & \frac{1}{2} \\ \frac{1}{2} & \frac{1}{2} \\ \frac{1}{2} & \frac{1}{2} \end{matrix} \begin{matrix} er \frac{1}{2} \\ \frac{1}{2} & \frac{1}{2} \\ \frac{1}{2} & \frac{1}{2} \end{matrix} \begin{matrix} ar \frac{1}{2} \\ \frac{1}{2} & \frac{1}{2} \\ \frac{1}{2} & \$ 

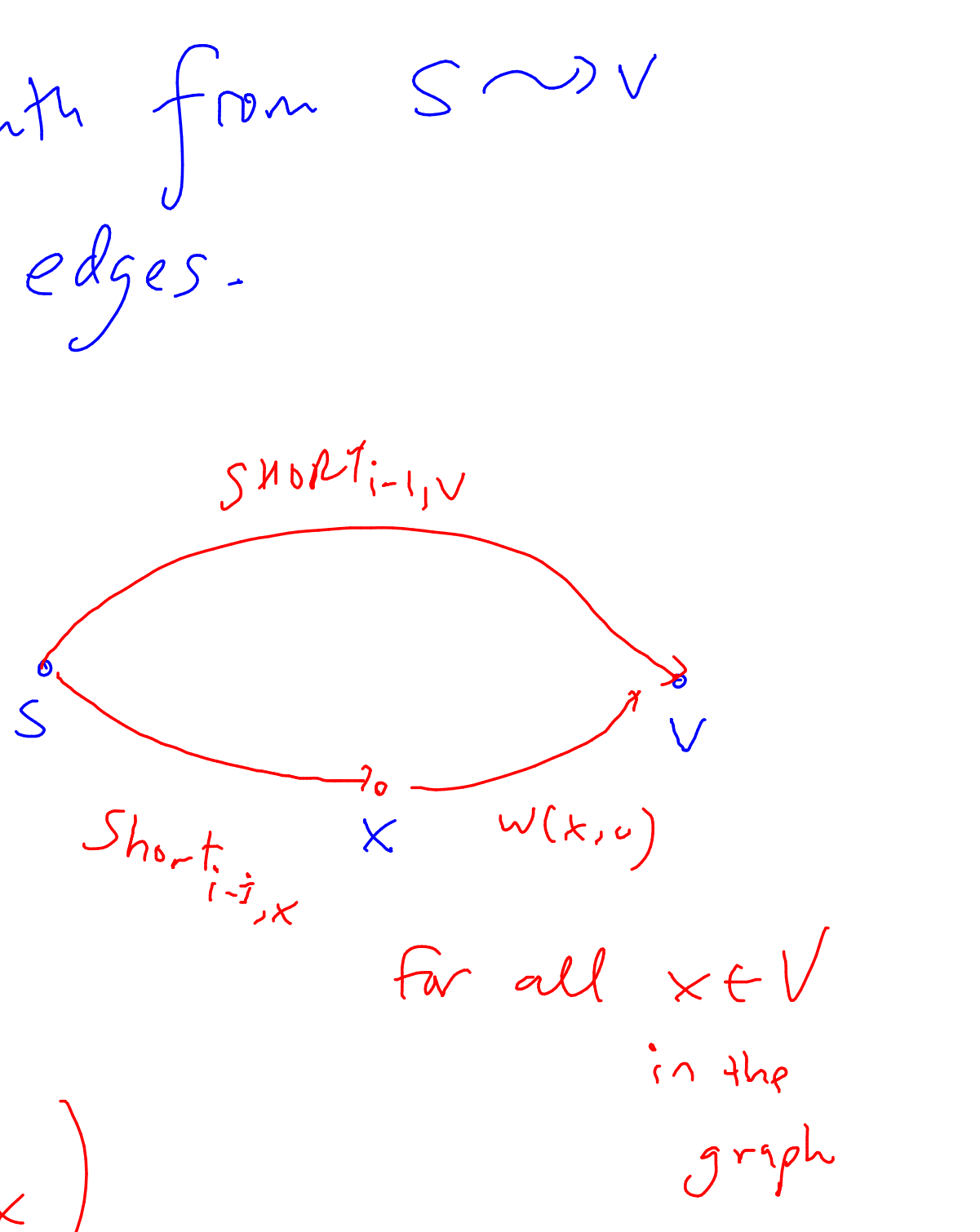

SSSP(G,S)

$$
\text{SHORT}_{i,v} = \left\{ \begin{array}{l} \infty & i = 0\\ 0 & v = s\\ \min_{x \in V} & \left\{ \begin{array}{l} \text{SHORT}_{i-1,v} \\ \text{SHORT}_{i-1,x} + w(x,v) \end{array} \right\} \right\}
$$

## max len of a simple path:

1) max length of a simple path  $iS$   $y-1$ 

Bellman-Ford(G,s)

 $T_{vi}+i\alpha k\cdot 2e$  Shorting for  $i=0$ 

 $f_{o}$   $i=1+1$   $v=1$ Update Short; using equation.

BELLMAN-FORD(G, s)  
\n1 SHORT<sub>0,s</sub> 
$$
\leftarrow
$$
 0  
\n2  $\forall v \in V - \{s\}, \text{SDRT}_{0,v} \leftarrow \infty$   
\n3 **for**  $i = 1, ..., V - 1$   
\n4 **do for** each  $\overline{Q} \in V - \{s\}$   
\n**do SDRT**<sub>i,v</sub> = min<sub>x \in Adj(v)</sub> { **SHORT**<sub>i-1,v</sub>  
\n*w(x, v) +* SDRT  
\n*w(x, v) +* SDRT  
\n*le w*<sub>i</sub>*x*<sub>j</sub>*vvx*  
\n*e e f y*<sub>j</sub>  
\n*e e f y*<sub>j</sub>  
\n*f*

 $\{x_{i-1,x}\}\n\begin{matrix}\n\begin{matrix}\n\frac{1}{2} & \frac{1}{2} & \frac{1}{$ the edger of  $thce$ <br> $J$  raph

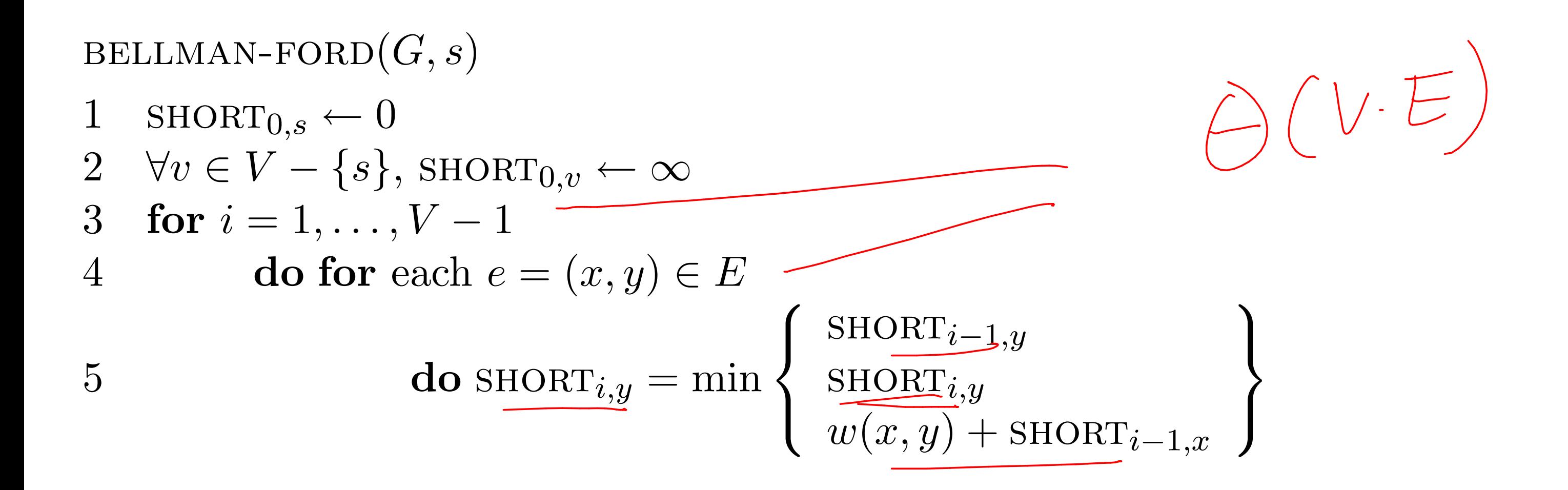

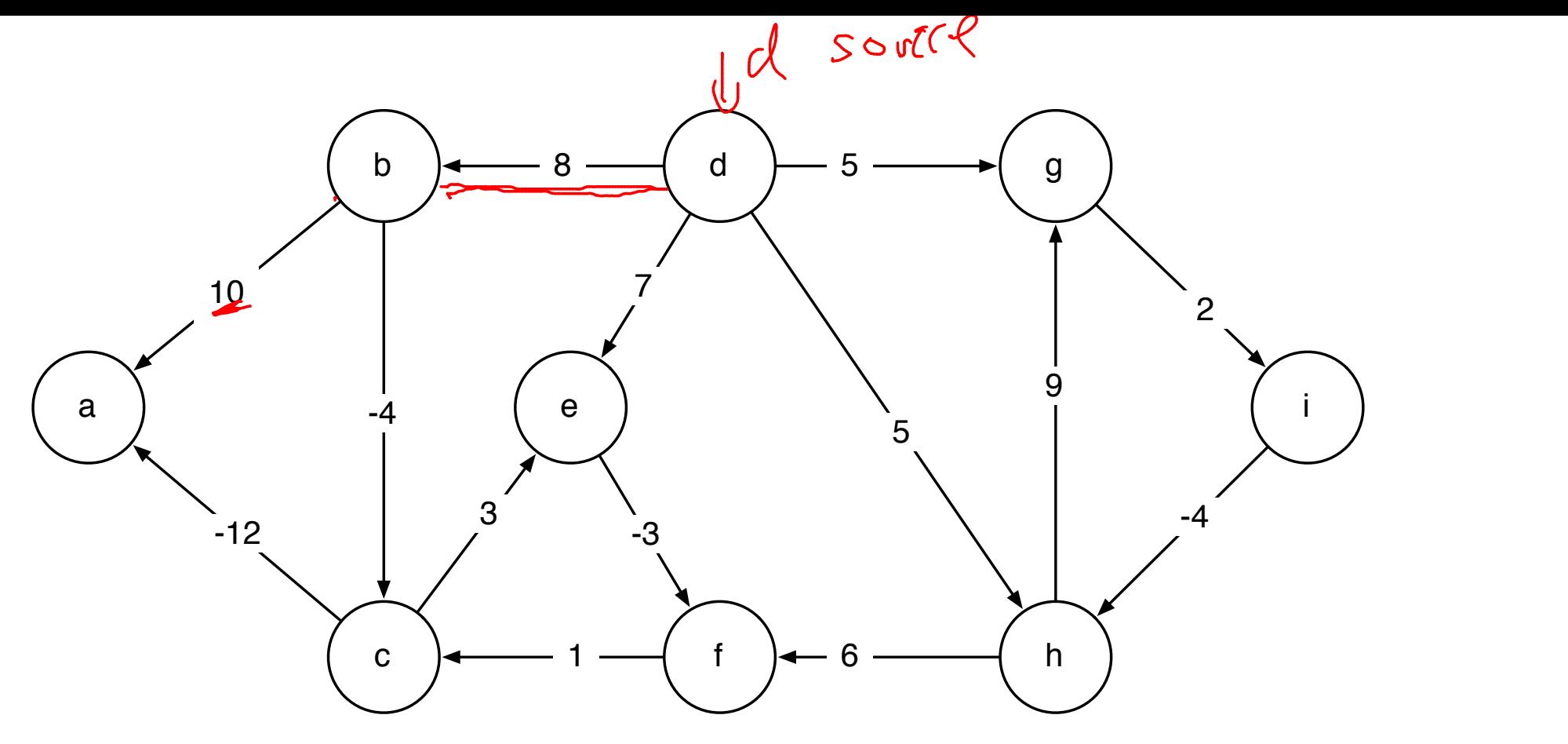

 $bf(G,d)$ 

$$
\text{SHORT}_{i,v} = \left\{ \begin{array}{ll} \infty & i = 0 \\ 0 & v = s \\ \min_{x \in V} & \left\{ \begin{array}{l} \text{SHORT}_{i-1,v} \\ \text{SHORT}_{i-1,x} + w(x,v) \end{array} \right\} \\ \text{Sho.} + \left\{ \begin{array}{l} \infty & \text{Sho.} + \text{Sho.} + \text{Sho.} \\ \text{Sho.} + \text{Sho.} \\ \text{Sho.} + \text{Sho.} \end{array} \right\} \right\}
$$

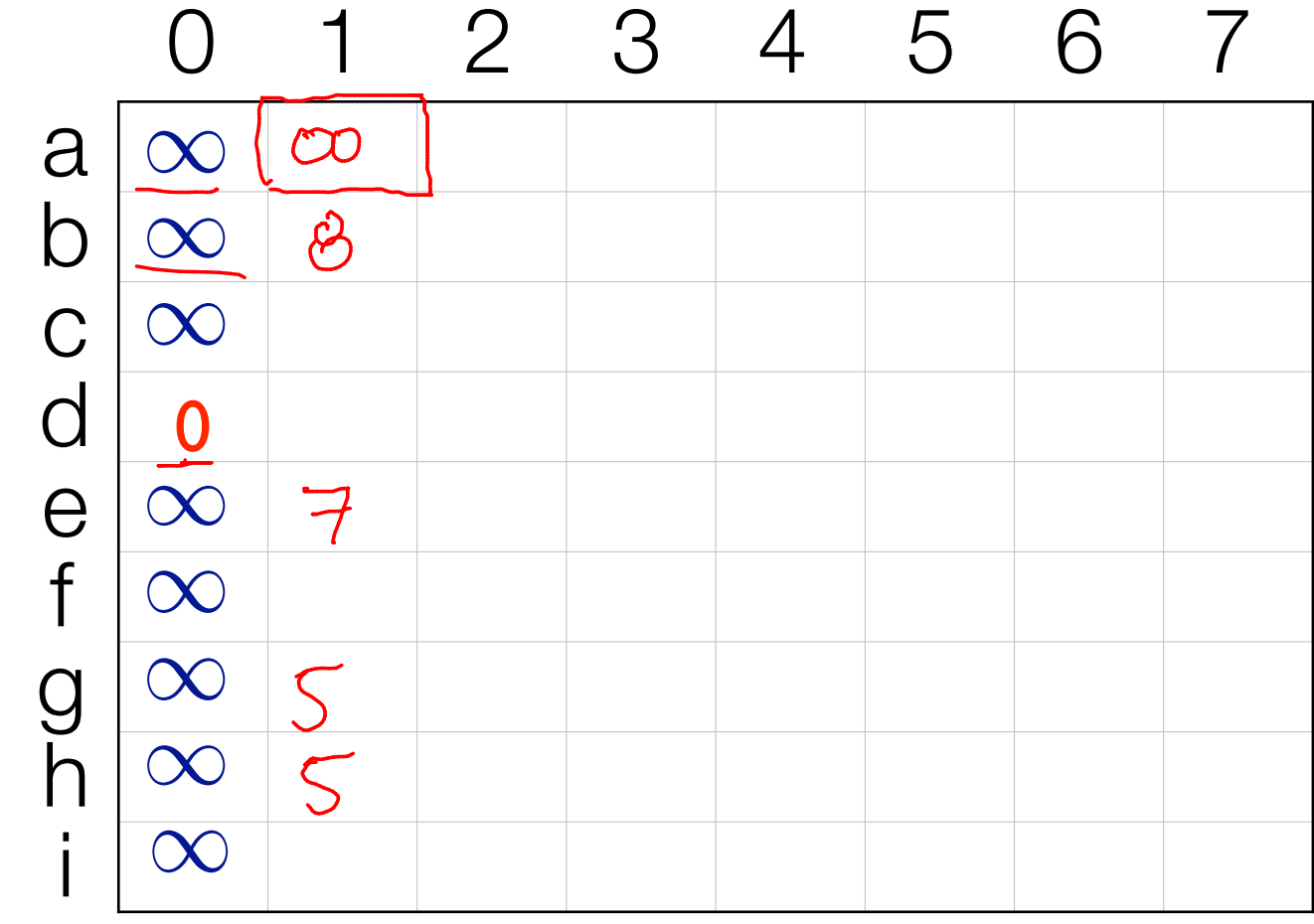

 $shor_{1,b} = min_{1,b}$  Shortont 8

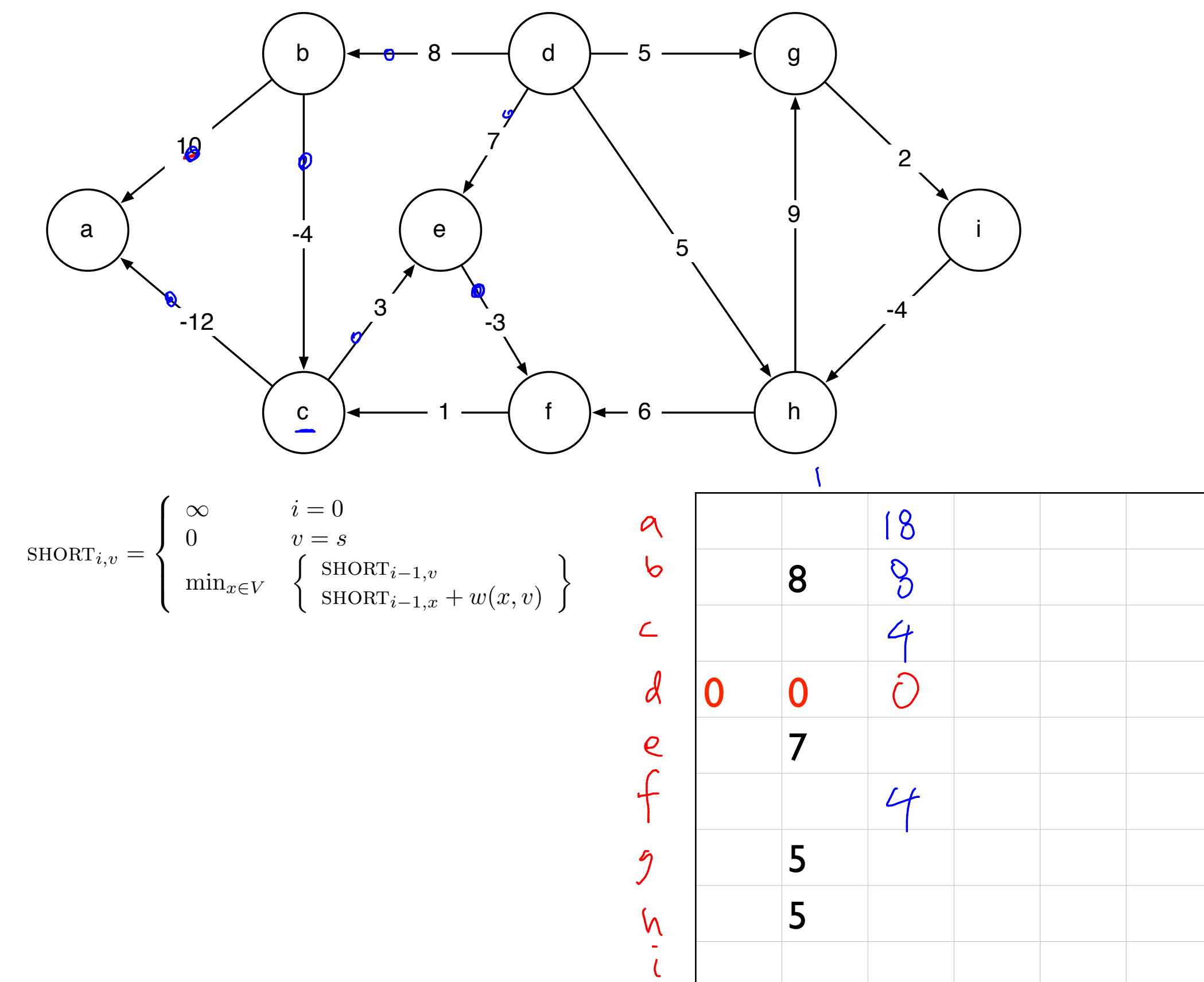

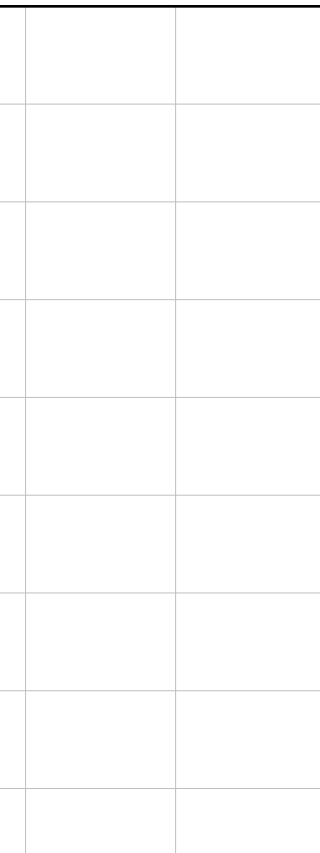

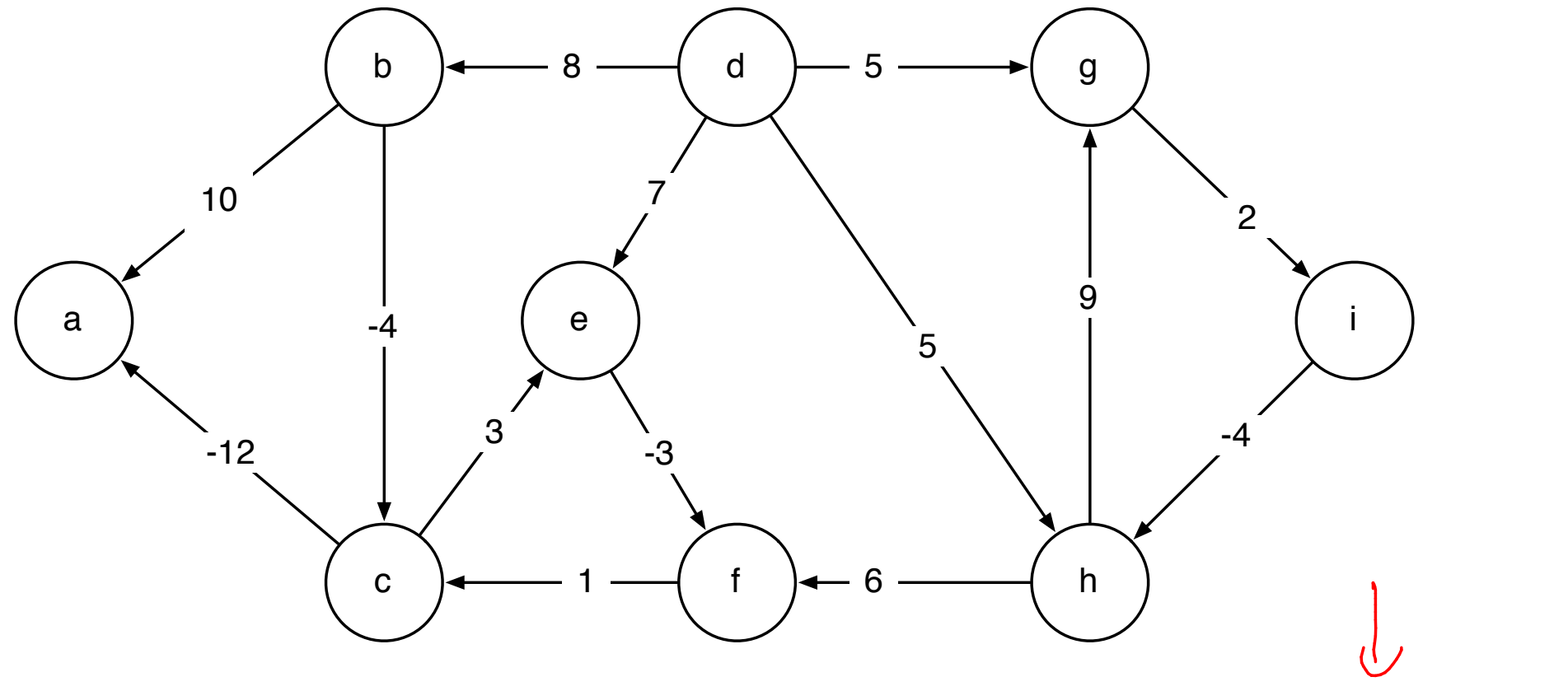

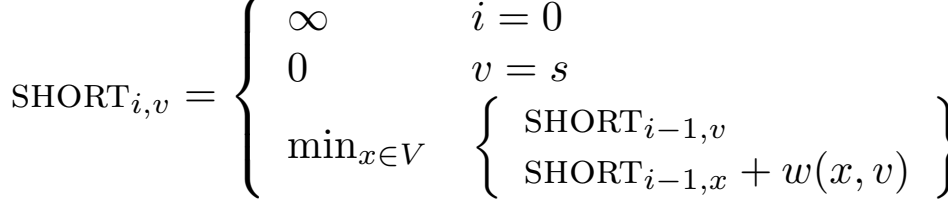

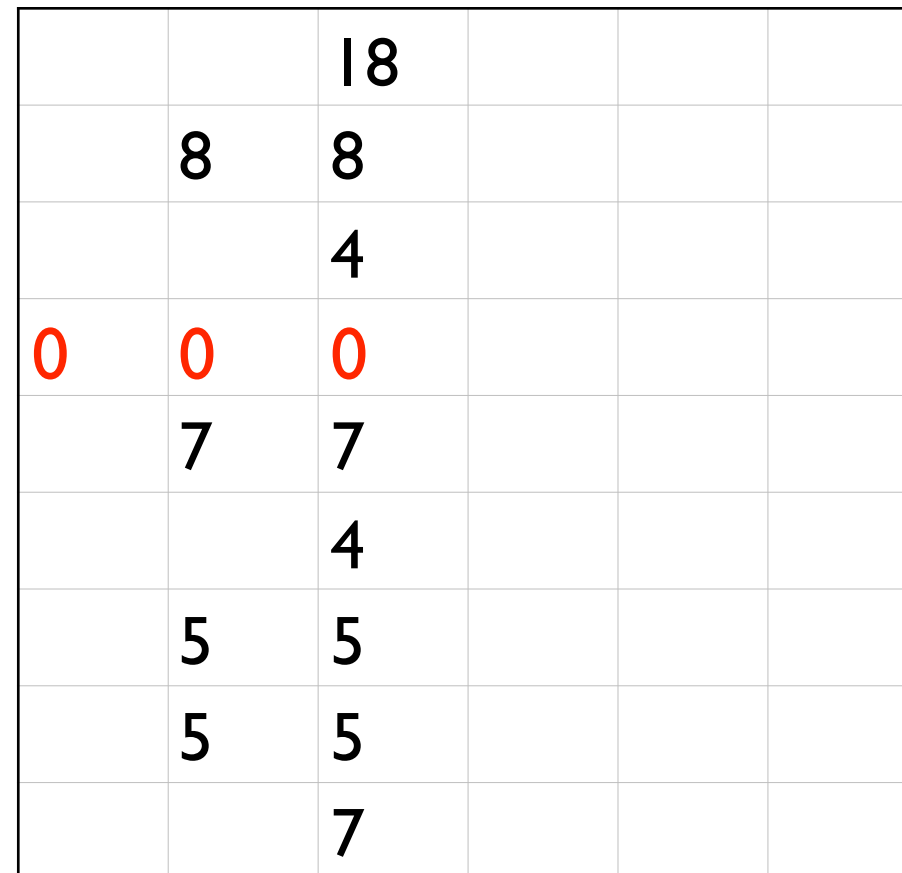

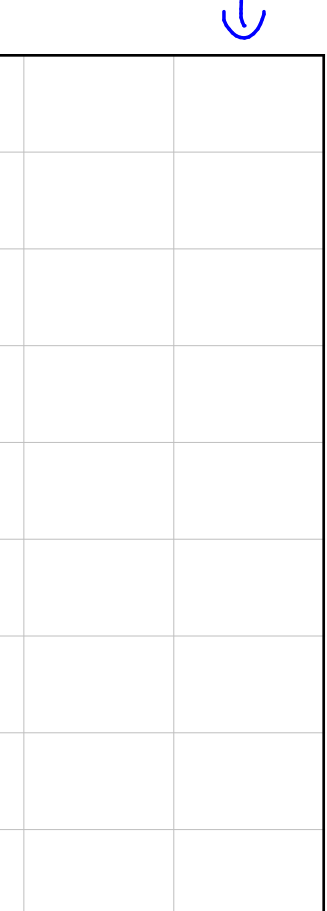

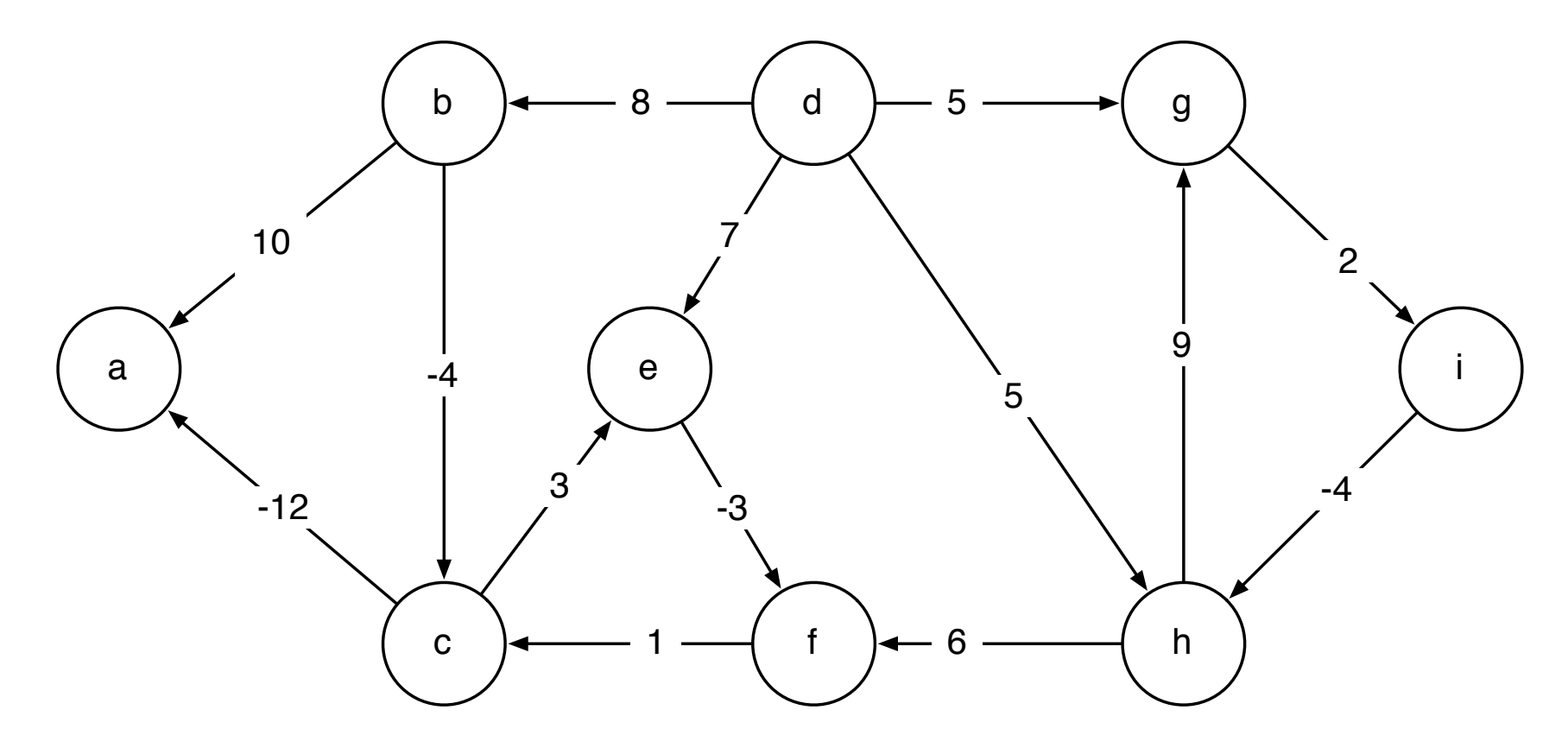

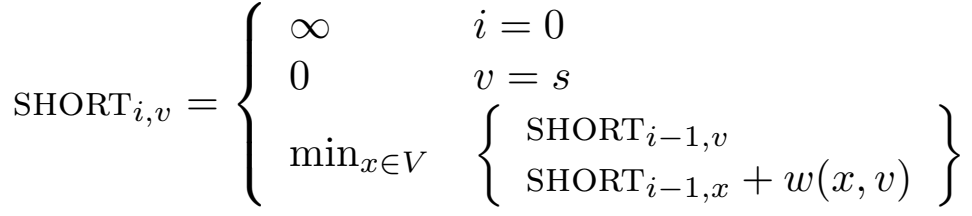

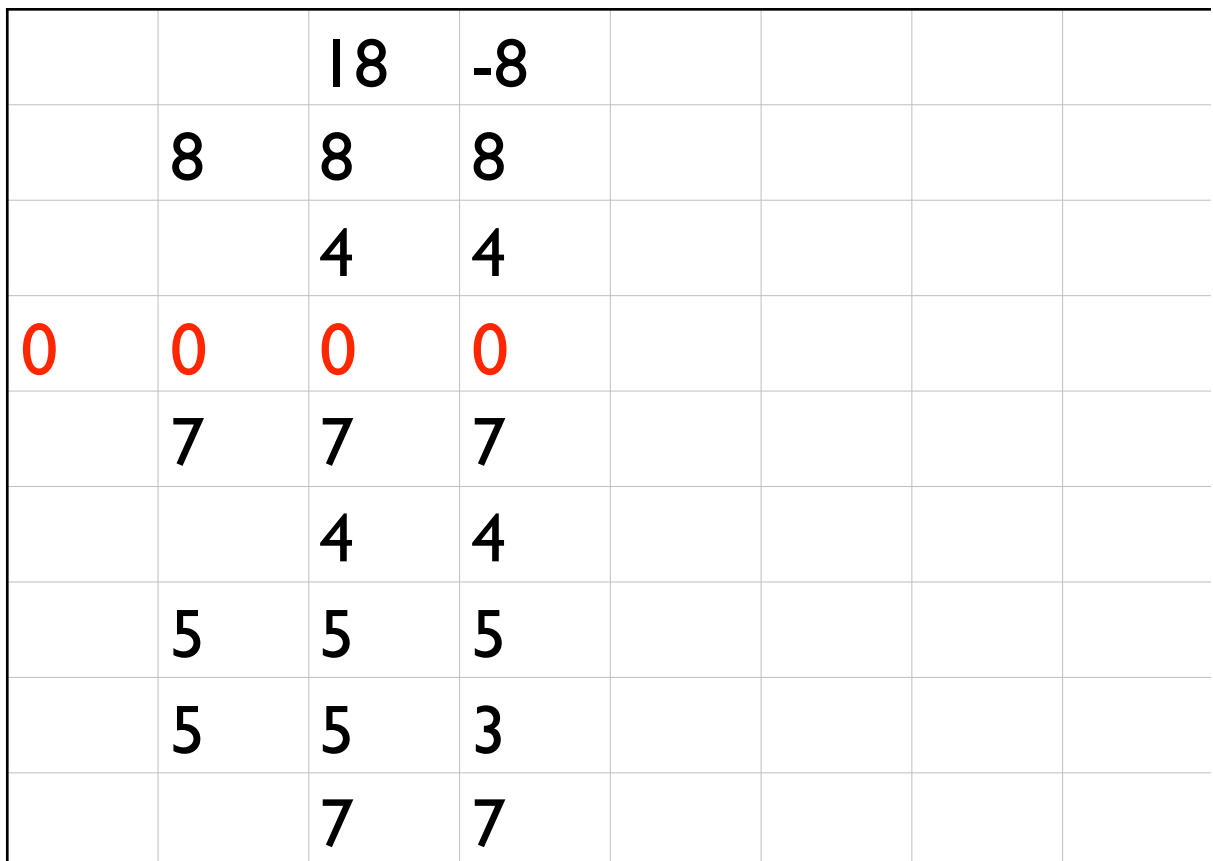

### 5 do short*i,v* = min*x*⇥*Adj* (*v*) ⇤ short*i*1*,v <sup>w</sup>*(*x, v*) + short*i*1*,x* ⌅ **Optimization** 4 do for each *v* ⌅ *V {s}*

$$
\begin{array}{ll}\n\texttt{BELMAN-FORD}(G,s) \\
1 & \texttt{SHORT}_{0,s} \leftarrow 0 \\
2 & \forall v \in V - \{s\}, \texttt{SDRT}_{0,v} \leftarrow \infty \\
3 & \textbf{for } i = 1, \ldots, V - 1 \\
4 & \textbf{do for each } e = (x, y) \in E \\
5 & \textbf{do } \texttt{SHORT}_{i,y} = \min \left\{ \begin{array}{l}\n\texttt{SHORT}_{i-1,y} \\
\texttt{SHORT}_{i,y} \\
w(x, y) + \texttt{SHORT}_{i-1,x}\n\end{array} \right\} \\
\texttt{BELLMAN-FORD}(G,s) \\
1 & d_s \leftarrow 0 \\
2 & \forall v \in V - \{s\}, d_v \leftarrow \infty \\
3 & \textbf{for } i = 1, \ldots, V - 1 \\
4 & \textbf{do for each } e = (x, y) \in E \\
5 & \textbf{do } d_y \leftarrow \min \{ d_y, w(x, y) + d_x \} \\
\end{array}
$$

### $\mathbf{r}$   $\mathbf{m}$   $\mathbf{m}$   $\mathbf{m}$ 5 do short*i,y* = min ⇧  $\overline{C}$ short*i*1*,y* running time

 $\texttt{BELLMAN-FORD}(G,s)$ 

1 
$$
d_s \leftarrow 0
$$
  
\n2  $\forall v \in V - \{s\}, d_v \leftarrow \infty$   
\n3 **for**  $i = 1, ..., V - 1$   
\n4 **do for** each  $e = (x, y) \in E$   
\n5 **do**  $d_y \leftarrow \min \{ d_y, w(x, y) + d_x \}$ 

## negative cycles?

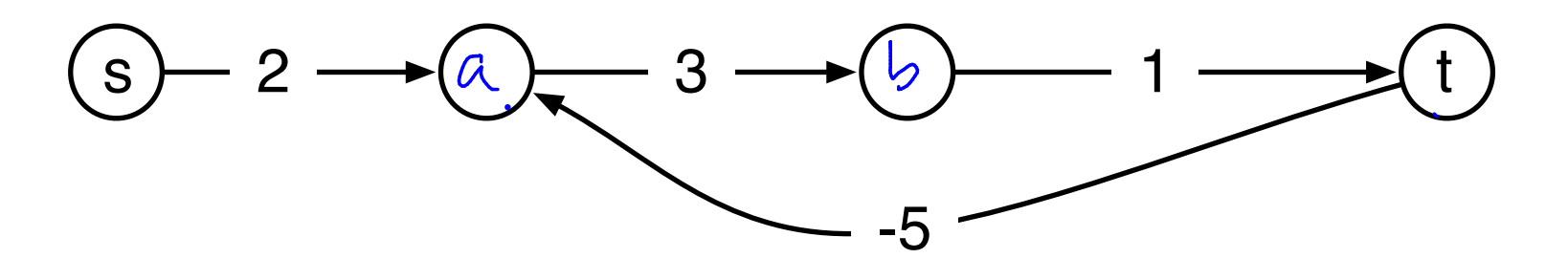

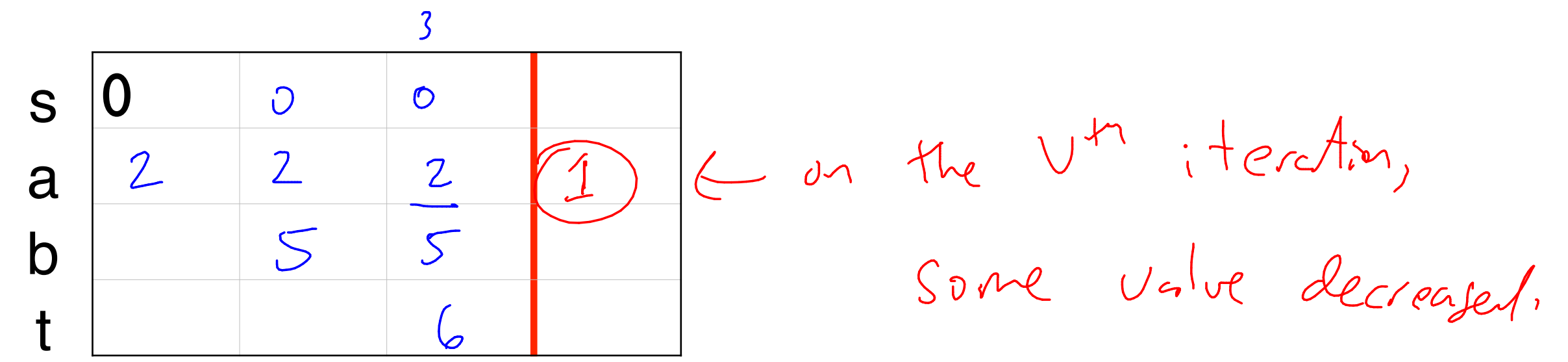

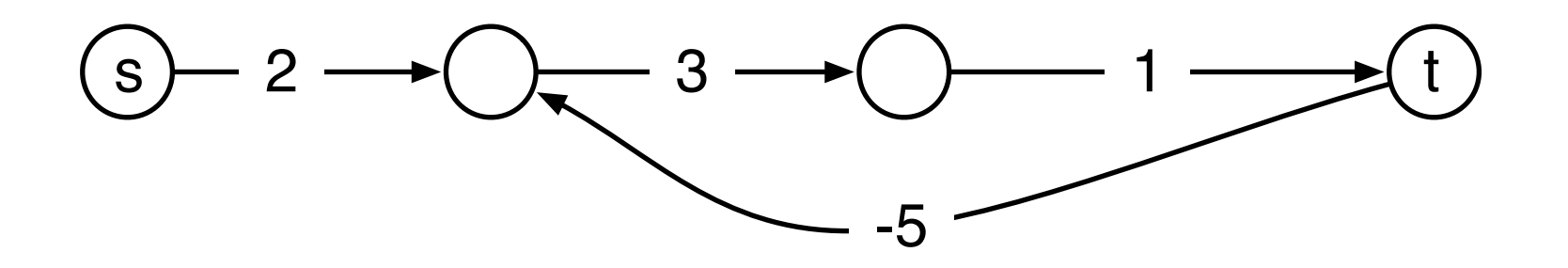

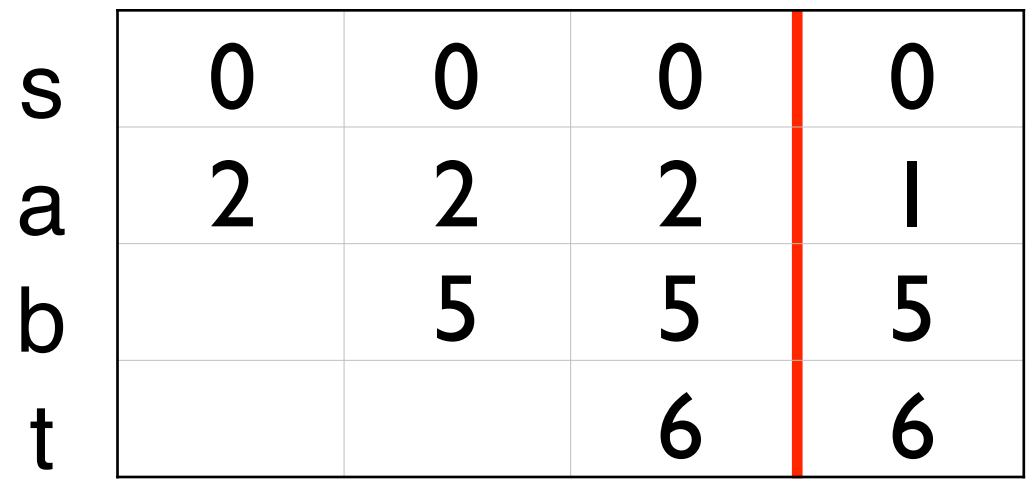

## negative cycles?

## applications of BF

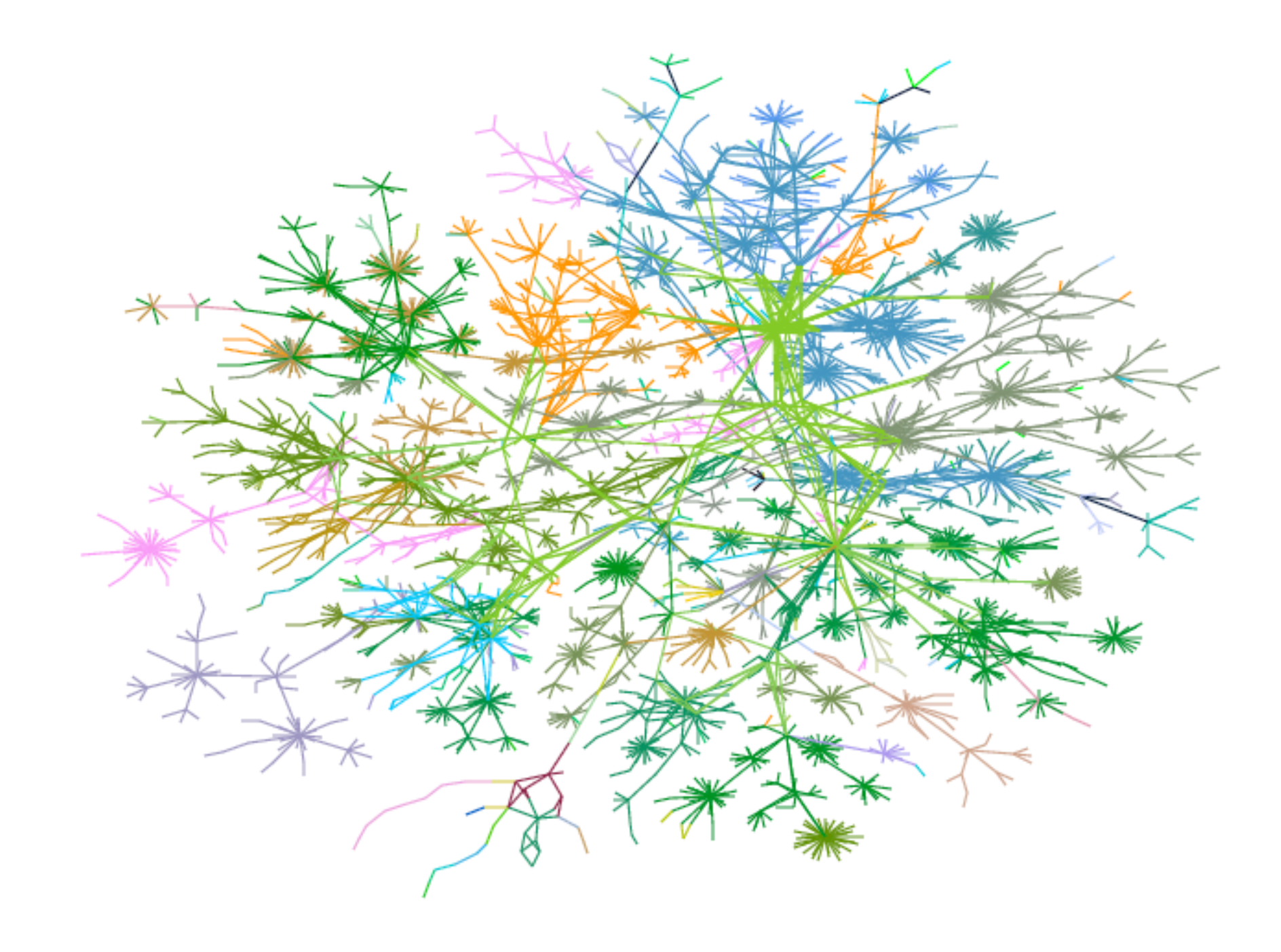

Figure 3: Lucent's intranet as of 1 October 1999.

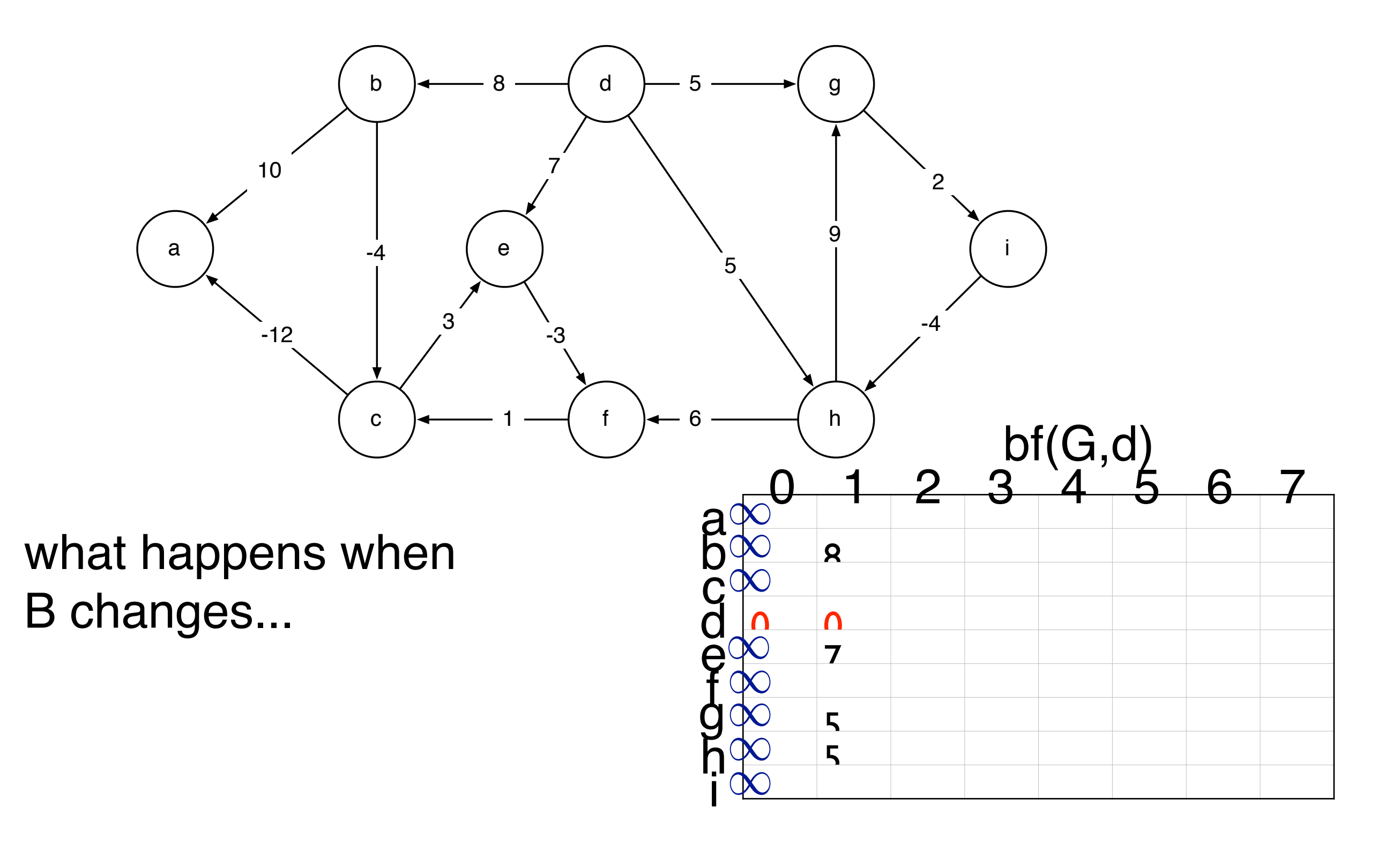

## distance vector

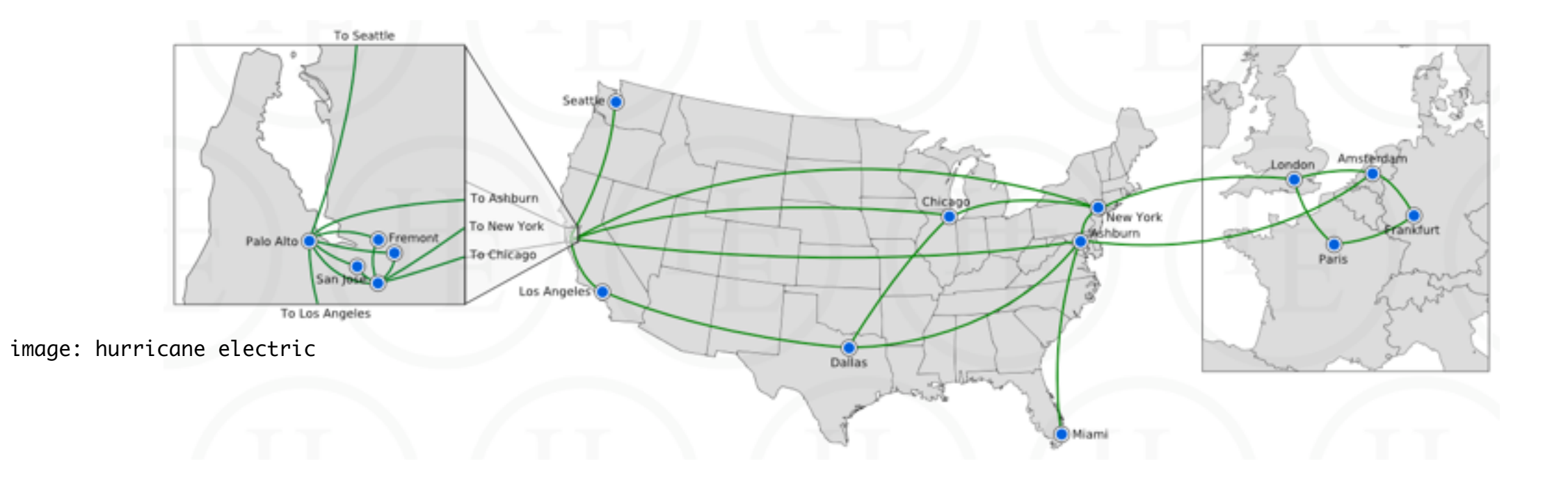

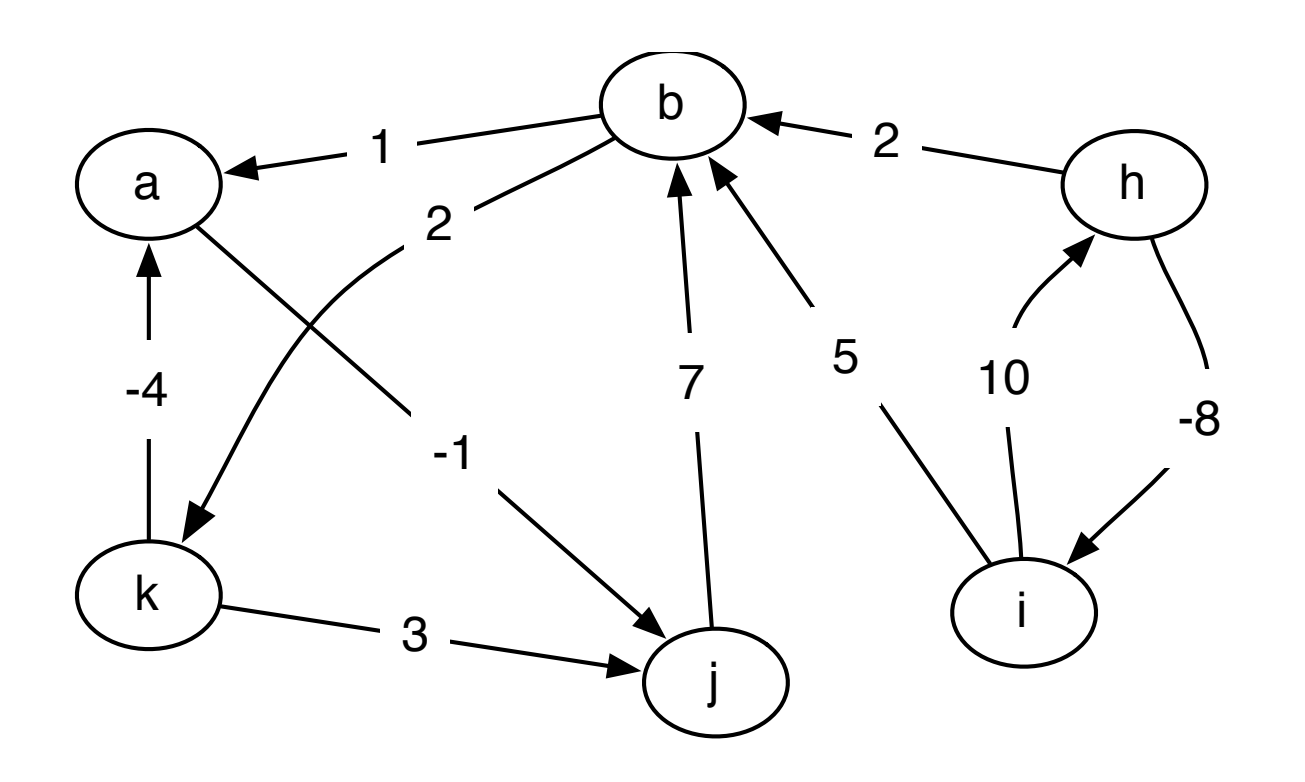

## all-pairs shortest path

### $ASHORT$ <sub>i,j,k</sub> =

### $ASHORT$ <sub>i,j,k</sub> =

### $ASHORT$ <sub>i,j,k</sub> =

$$
\text{ASHORT}_{i,j,k} = \left\{ \begin{array}{ll} w_{i,j} & k = 0 \\ \min \left\{ \begin{array}{ll} \text{ASHORT}_{i,j,k-1} & k \geq 1 \\ \text{ASHORT}_{i,k,k-1} + \text{ASHORT}_{k,j,k-1} & k \geq 1 \end{array} \right\} \end{array} \right.
$$

## Floyd-Warshall(G,W)

- -
- 
- 
- 
- 
- -